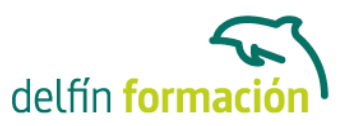

### **SEGURIDAD Y PROTECCIÓN INFANTIL**

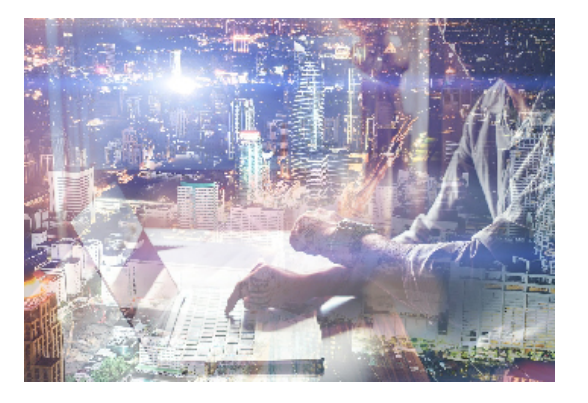

#### **Dirigido a:**

Cualquier persona con pocos conocimientos de Informática y que tenga niños entre los 8 y los 14 años.

#### **Objetivos:**

Aprender y comprender el uso de Windows a nivel de usuario a través de ejemplos prácticos.

- Conocer las redes sociales actuales como funcionan y de qué forma pueden afectar a nuestros hijos.

- Saber enfrentarse a Internet sabiendo buscar lo que deseamos y encontrarlo, rastrear los programas de ejecución de internet como Internet Explorer, Mozilla, Opera, Crome, Safari.

- Conocer más de cerca lo que nuestros hijos hacen con un ordenador e internet.

#### **Contenidos formativos:**

#### Hasta los 10 años

Supervise a sus hijos hasta que cumplan 10 años. Puede usar herramientas de seguridad de Internet para limitar el acceso a contenido, sitios web y actividades para estar activamente involucrado en el uso que sus hijos le dan a Internet, pero Microsoft recomienda que usted se siente junto a su hijo mientras éste usa Internet hasta que cumpla 10 años.

A continuación, ofrecemos algunos consejos de seguridad para tener en cuenta al usar Internet con un niño de entre 2 y 10 años:

1. Nunca es demasiado pronto para estimular el diálogo abierto y positivo con sus hijos. Resulta una buena idea hablar con ellos acerca de las computadoras y permanecer abierto a sus inquietudes y curiosidad.

2. Siempre esté presente cuando sus hijos naveguen en línea a esta edad.

3. Cree reglas claras acerca del uso de Internet.

4. Insista en que sus hijos no compartan información personal, como sus verdaderos nombres, teléfonos o contraseñas, con las personas que conocen en línea.

5. Si un sitio web solicita el nombre de su hijo para poder personalizar el contenido del sitio,

ayúdelo a crear un alias de modo que éste no revele información personal.

6. Use las herramientas de protección infantil para crear perfiles apropiados para cada uno de sus hijos y para ayudar a filtrar contenido de Internet.

Para obtener más información, vaya a Windows Live Family Safety , Control parental de Windows 7 o Control parental de Windows Vista.

Ayude a proteger a sus hijos de las ventanas emergentes inapropiadas usando el bloqueador de elementos emergentes de Internet Explorer.

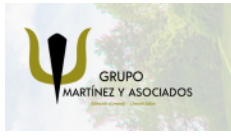

**3** 965 34 06 25 **8** 607 74 52 82 component informacion.es

(iii) www.delfinformacion.com

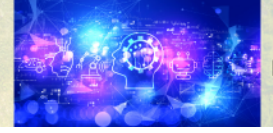

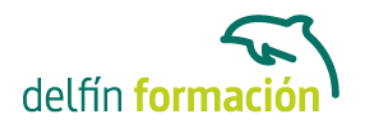

7. Todos los miembros de la familia deben servir de ejemplo a seguir para los niños que recién comienzan a usar Internet.

De los 11 a los 14 años

Los niños de estas edades tienen más experiencia en Internet, aunque no es mala idea supervisarlos y controlarlos cuando se conectan para evitar que queden expuestos a material inapropiado. Puede usar las herramientas de seguridad de Internet para restringir el acceso de sus hijos a cierto contenido o sitios web y para obtener un informe de la actividad en Internet. Asegúrese de que sus hijos en estas edades comprendan qué información personal no deben revelar en Internet.

Puede resultar poco práctico supervisar de forma presencial a sus hijos en estas edades mientras usan Internet. En vez de eso use herramientas, como Windows Live Family Safety , Control parental de Windows 7 o Control parental de Windows Vista.

A continuación, ofrecemos consejos a tener en cuenta al usar Internet con un hijo de entre 11 y 14 años:

1. Es buena idea estimular el diálogo abierto y positivo con sus hijos. Converse con ellos acerca de las computadoras y permanezca abierto a sus inquietudes y curiosidad.

2. Cree reglas claras acerca del uso de Internet.

3. Insista en que sus hijos no compartan información personal, como sus verdaderos nombres, teléfonos o contraseñas, con las personas que conocen en línea.

4. Si un sitio web solicita el nombre de su hijo para poder personalizar el contenido del sitio, ayúdelo a crear un alias de modo que éste no revele información personal.

5. Use las herramientas de protección infantil para crear perfiles apropiados para cada uno de sus hijos y para ayudar a filtrar contenido de Internet.

Para obtener más información, vaya a Windows Live Family Safety, Control parental de Windows 7 o Control parental de Windows Vista.

6. Configure las herramientas de protección infantil de modo que queden en nivel mediano, lo cual creará ciertas restricciones de contenido, de sitios web y de actividades.

7. Mantenga los equipos con conexión a Internet en lugares de su casa donde pueda supervisar fácilmente las actividades que realizan sus hijos.

8. Ayude a proteger a sus hijos de las ventanas emergentes inapropiadas usando el bloqueador de elementos emergentes de Internet Explorer.

9. Aliente a sus hijos a acudir a usted si algo o alguien en Internet los hace sentir incómodos o amenazados. Mantenga la calma y hágales saber que no se meterán en problemas por avisarle si pasa algo. Premie su buen comportamiento y aliéntelos a acudir a usted si pasa algo. De los 15 a los 18 años

Los adolescentes deben tener un acceso a Internet casi sin restricciones en cuanto a contenido, sitios web y actividades. Si bien poseen mucha experiencia en Internet, aún necesitan que sus padres les reiteren algunos consejos de seguridad. Es recomendable que los padres estén disponibles para ayudar a sus hijos adolescentes a comprender mensajes inapropiados y a evitar situaciones riesgosas. Es una buena idea que los padres recuerden a sus hijos adolescentes que no deben revelar información personal en Internet.

A continuación, ofrecemos una serie de consejos de seguridad para orientar a sus hijos adolescentes cuando usen Internet:

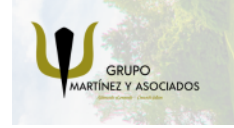

**3** 965 34 06 25 **3** 607 74 52 82 nfo@delfinformacion.es

(iii) www.delfinformacion.com

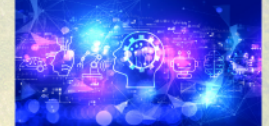

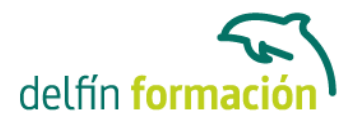

1. Mantenga un diálogo familiar acerca de PCs tan abierto y positivo como le sea posible. Siga conversando sobre la vida, los amigos y las demás actividades en línea de sus hijos del mismo modo que lo haría con otros tipos de amigos y de actividades.

Aliente a sus hijos adolescentes a comentarle si algo o alguien en Internet los hace sentir incómodos o amenazados. Si eres adolescente y alguien o algo en Internet no parece del todo correcto, debes informarlo.

2. Cree una lista de reglas de Internet para su propia familia. Incluya los sitios prohibidos, horarios para Internet, el tipo de información que no se debe proporcionar en Internet y consejos a la hora de comunicarse con otros en línea, incluidas las redes sociales.

3. Mantenga las computadoras con acceso a Internet en un ambiente abierto de la casa y no en la habitación del adolescente.

4. Infórmese acerca de los filtros de Internet (tales como Control parental de Windows Vista , Control parental de Windows 7 o Windows Live Family Safety ) a modo de complemento de la supervisión de los padres.

5. Ayude a proteger a sus hijos de las ventanas emergentes inapropiadas usando el bloqueador de elementos emergentes de Internet Explorer.

6. Conozca los sitios web que frecuentan sus hijos adolescentes y sepa con quiénes hablan. Aliéntelos a usar salas de chat supervisadas e insístales en que permanezcan en el área de chateo público.

7. Insista en que nunca acepten encontrarse en persona con amigos que hicieron en Internet.

8. Enseñe a sus hijos a no descargar programas, música o archivos sin su permiso. Las actividades de compartir archivos y descargar textos, imágenes u obras de arte de Internet pueden violar derechos de autor y ser ilegales.

9. Converse con sus hijos adolescentes acerca del contenido adulto y de la pornografía y diríjalos a visitar sitios sobre la salud y la sexualidad.

10. Ayude a protegerlos contra el spam. Instruya a sus hijos adolescentes a no revelar en Internet su dirección de correo electrónico, a no responder a correos no deseados y a usar filtros para correos electrónicos.

11. Esté al tanto de los sitios web que frecuentan sus hijos adolescentes. Asegúrese de que sus hijos no visiten sitios que contengan contenido ofensivo y de que no publiquen información personal. Esté al tanto de las fotos que los adolescentes publican de sí mismos y de sus amigos. 12. Enseñe a sus hijos a comportarse de forma responsable y ética cuando están en línea. Sus

hijos no deben usar Internet para difundir chismes, para acosar o para amenazar a otros. 13. Asegúrese de que sus hijos adolescentes consulten con usted antes de realizar una

transacción financiera en línea, como pedir, comprar o vender artículos.

14. Converse con sus hijos adolescentes acerca de los sitios web de apuestas y sobre el riesgo que éstos implican para los adolescentes. Recuérdeles que es ilegal que apuesten en línea.

**Duración:** 16 Horas

**Fecha Inicio:** -

**Fecha Fin:** -

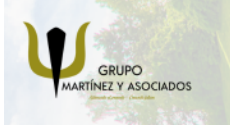

**3** 965 34 06 25 **C** 607 74 52 82

nfo@delfinformacion.es

(iii) www.delfinformacion.com

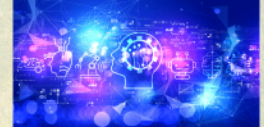

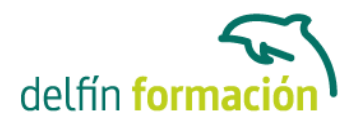

**Horario:** -

**Lugar Impartición:** Consultar

**Precio:** Consultar

#### **Descuentos:**

Para Particulares:

- 30% de descuento a desempleados que presenten cartilla del paro en vigor y actualizada
- 30% de descuento a estudiantes (acreditado)

Para Autónomos:

- 15% de descuento a autónomos (acreditado) en el segundo curso o a la segunda persona de la misma empresa para el mismo curso. (Sólo aplicable a autónomos)
- 30% de descuento en la tercera matrícula si se realizan tres cursos dentro del mismo año en Delfín Formación. Siempre que el importe del tercer curso sea igual o inferior al anterior. (Sólo aplicable a autónomos)

Para Empresas:

- 20% de descuento en la tercera matrícula para el mismo curso. (Descuento aplicable sólo a empresas)
- Firmando un contrato anual de formación, otorgamos un bono de formación para el gerente autónomo de un 20%. (Descuento aplicable sólo a empresas)

**\*Los descuentos no son acumulables entre sí.**

**\*Sólo se efectuará el descuento, si se paga la totalidad del curso al inicio del mismo.**

**Tipo de Formación:** -

**Requisitos:** No es necesario ningún tipo de conocimiento previo sobre informática.

**Calendario:** Estamos actualizando el contenido, perdona las molestías.

\* Delfín Formación es una entidad inscrita y acreditada en el registro de Centros y Entidades de Formación Profesional para el Empleo de la Comunidad Valenciana.

\* Si tienes cualquier duda, por favor llámanos al 965 34 06 25 o envíanos un WhatsApp al 607 74

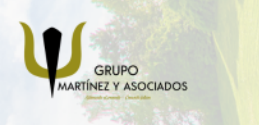

component informacion.es

(iii) www.delfinformacion.com

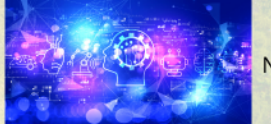

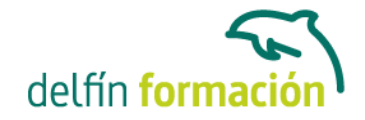

52 82, te responderemos lo más rápido posible.

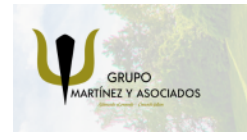

**3** 965 34 06 25 **607 74 52 82**  **O** info@delfinformacion.es

(iii) www.delfinformacion.com

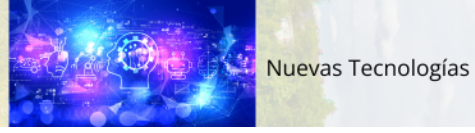